コンピュータ・サイエンス第1

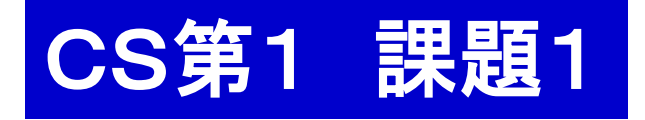

レポート課題1

四則演算でアニメーション CHONGE (  $\omega$ レポート内容 ■ (数字は配点) 1. 作成したアニメーションプログラム ちょいと苦しい ドンマイ anime.rb の使い方の説明.(5) 2. 作成したアニメーションプログラムの計算の仕組みの説明.(5) エ夫した点も書くこと(これは別途加点項目となるので重要). 注) 採点者は授業の説明などは知らないし、プログラムは読ま ない,という仮定のもとに書くこと.Ruby 言語の説明は不要. 付録:アニメーションプログラムを印刷したもの.(5)

採点基準(満点 15) レポート点数 (15) +工夫 (~ 10 ← 加点)

〆切 次回,授業前に提出(9:30分まで).〆切を過ぎると 受け取らない場合もある.なお事前提出(※)も可能. ※担当教員のシラバス参照

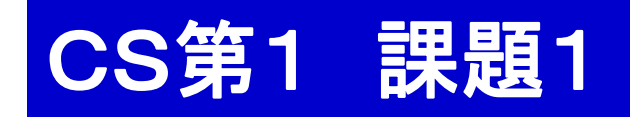

レポート課題1

四則演算でアニメーション

アニメーションプログラムの要求仕様

- 1. ファイル名は anime.rb とすること.
- 2. 動きがあること.
- 2. 「計算」を使うこと.
	- 演算は四則演算程度
	- 繰り返し文,条件分岐文もOK
- 3. おもしろいこと. ← これはオマケ

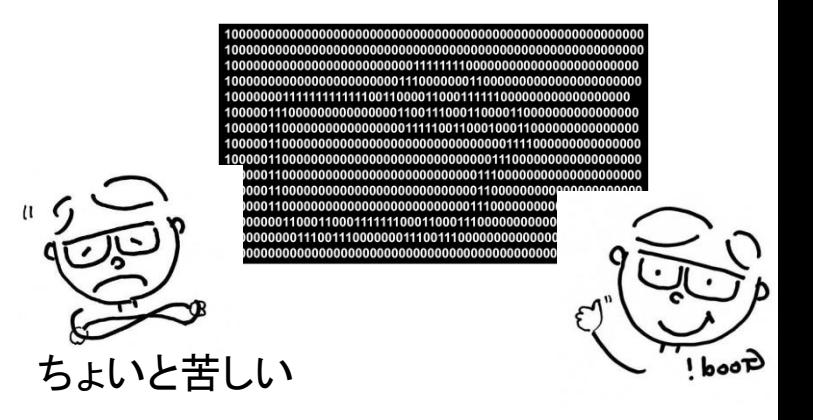

要求仕様 ←→ プログラムに要求される条件

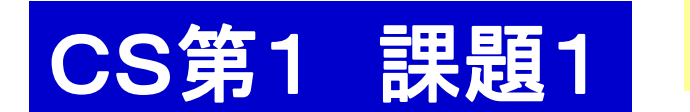

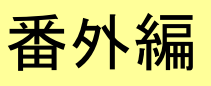

アニメーション・コンテスト

採点者はソースコードは読まない

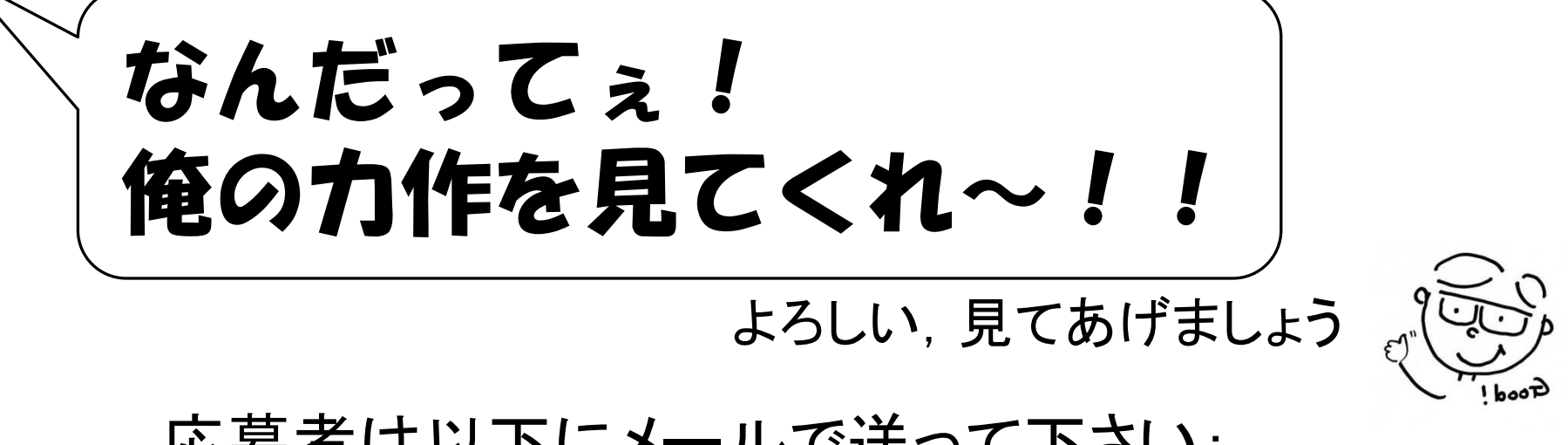

応募者は以下にメールで送って下さい:

- ・件名=学籍番号(もしくは氏名)
- ・ プログラムは添付で
- ・ TAの主観で審査 ⇒ 上位には**豪華賞品** !

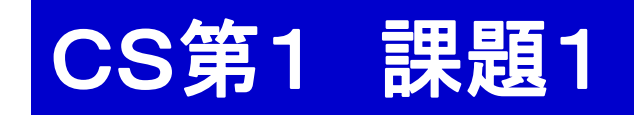

アニメーションプログラムの例

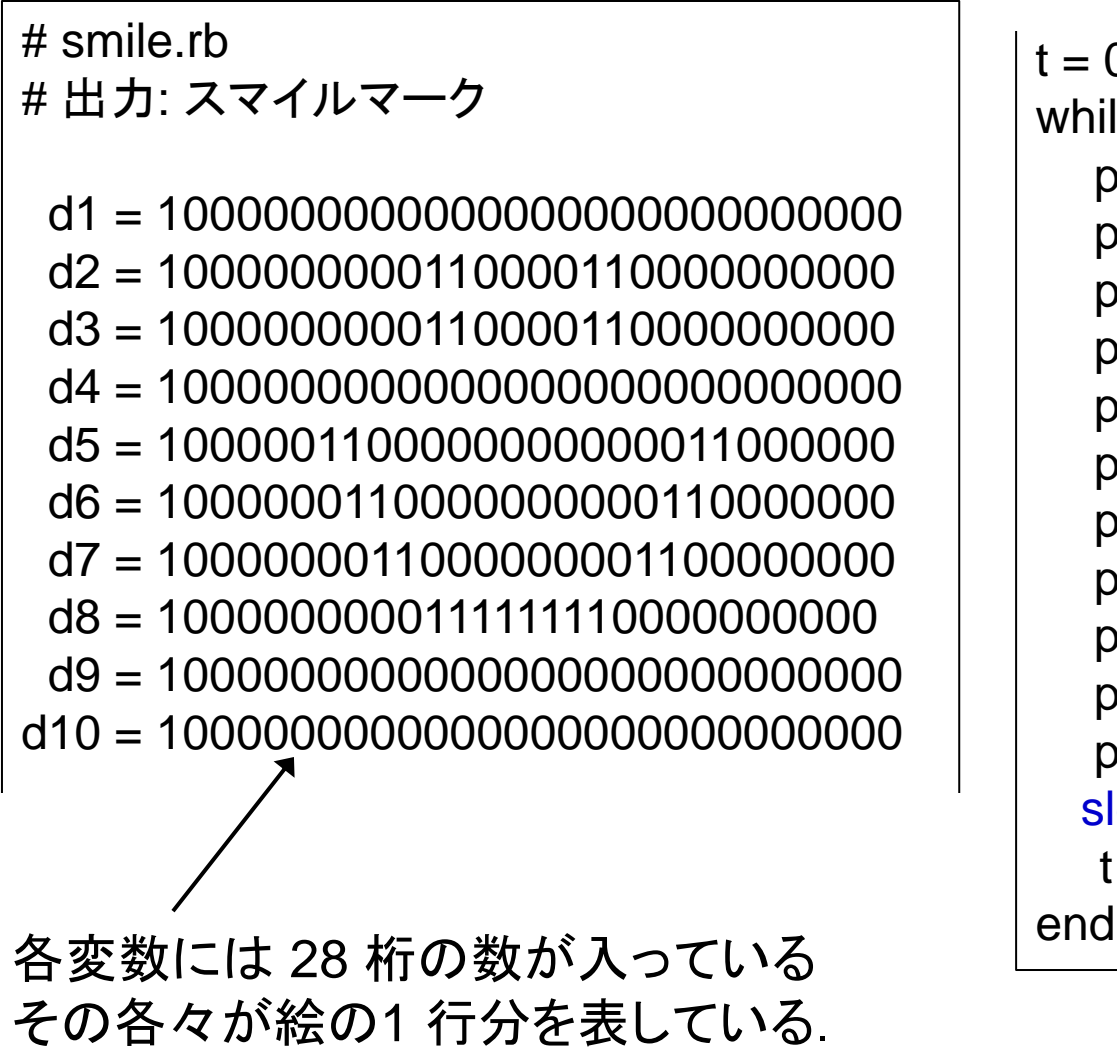

## ステップ1:絵を作る

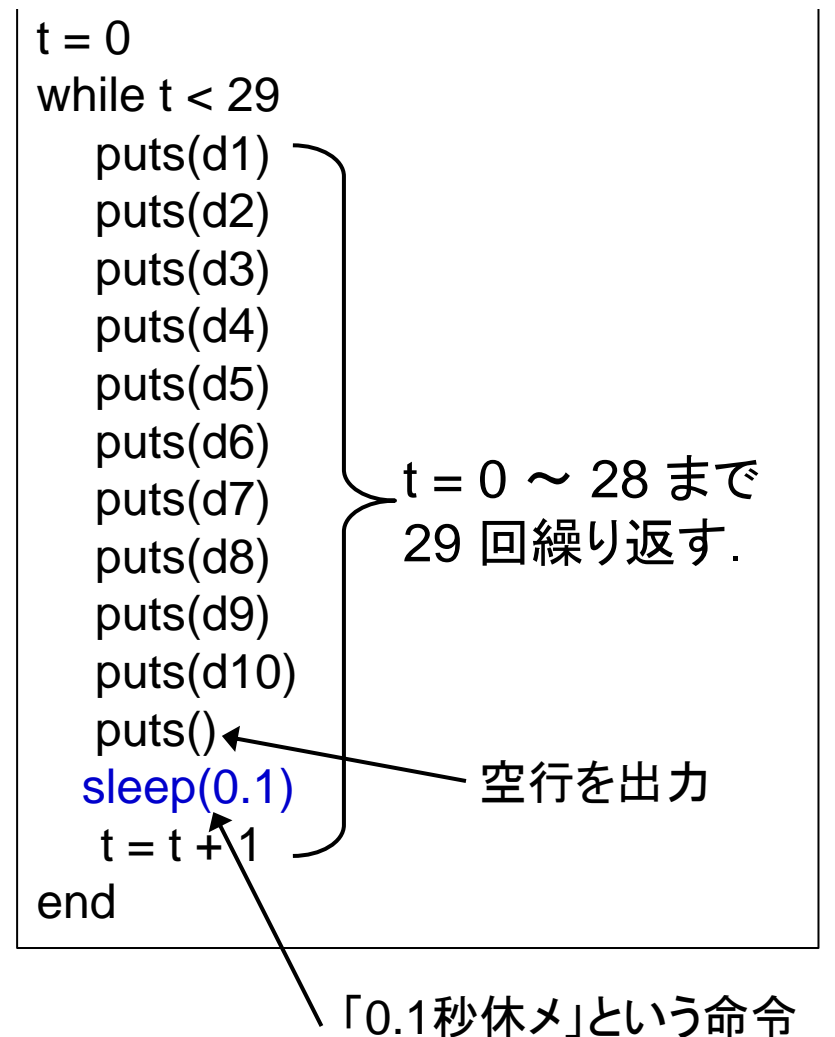

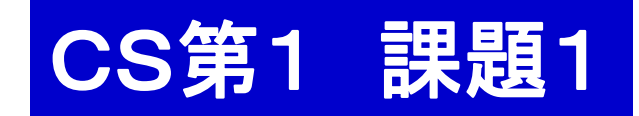

アニメーションプログラムの例

```
# smile.rb
# 出力: スマイルマーク
 d1 = 1000000000000000000000000000 
 d2 = 1000000000110000110000000000
    ...
 t = 0while t < 29 puts(d1)
  puts(d2)
 ....
   puts()
  sleep(0.1)d1 = d1 / 10d2 = d2 / 10画面に出す部分
```
## ステップ2:動かす

```
d3 = d3 / 10d4 = d4 / 10d5 = d5 / 10d6 = d6 / 10d7 = d7 / 10d8 = d8 / 10d9 = d9 / 10d10 = d10 / 10t = t + 1end
```
あとは各自で工夫 して下さい